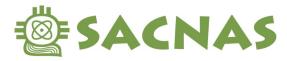

### Managing Session Proposal Collaborators:

Once you start a session proposal you automatically become the owner and Primary Collaborator with access to the Manage Collaborators page.

**The Primary Collaborator** is the owner of the proposal. They can invite or remove collaborators and transfer ownership to a collaborator. Only they can submit the proposal for review.

**Collaborators** only have access to the proposal's submission form. They cannot see who else is collaborating on the session proposal, and they cannot submit the proposal for review.

Communication about the contents of a proposal:

If the Session Manager (entered on the first page of the session proposal submission form) is not the owner/Primary Collaborator, SACNAS will contact the owner <u>and</u> the Session Manager with questions about the proposal's content. If someone else writes to SACNAS about a proposal the owner/Primary Collaborator and Session Manager will be looped in.

Other Communication about a proposal:

All other communication will be directed solely at the Session Manager, who is responsible for sharing any updates with those involved in the proposal.

# **Table of Contents:**

Add a Collaborator (p.2) Remove a Collaborator (p.3) Working in the Proposal Simultaneously (p.3) Transfer proposal ownership // Assign a new Primary Collaborator (p.4)

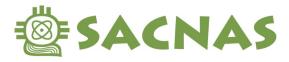

2261 Market Street, Suite 22195 San Francisco, CA 94114 info@sacnas.org 831.459.0170

### Add a Collaborator

Collaborators only have editing access to the proposal, they cannot change ownership, see, add, or remove other collaborators, and they cannot submit the proposal for review.

1. From the Session Proposal Submission Form click on the "Manage Collaborators" button

| Ę                                                                                                    |                            | ing Chicanos/Hispanics<br>ive Americans in Science                                        |                                                                                |                              | Home          | My Account     | SACNAS Logi  |
|----------------------------------------------------------------------------------------------------|----------------------------|-------------------------------------------------------------------------------------------|--------------------------------------------------------------------------------|------------------------------|---------------|----------------|--------------|
|                                                                                                    | Welcome Liliane Neubecker  | Home / My Proposal                                                                        | s / 25586 - New Proposal                                                       |                              |               |                |              |
|                                                                                                    | _⊕ Home                    |                                                                                           |                                                                                |                              |               |                |              |
|                                                                                                    | My Applications            | 2025 Sessions - S                                                                         |                                                                                | Manage Collaborators         |               |                |              |
|                                                                                                    | All (4)                    | Dranagal Tuna Datalla                                                                     | Managar , Title Cools & Description                                            | Technical Talka & CTEM Danal | Discussion    |                |              |
|                                                                                                    | Incomplete (2)             |                                                                                           | Manager → Title, Goals & Description →                                         | Technical Taiks & STEM Panel | IDISCUSSION → |                |              |
|                                                                                                    | Submitted (2)              | Speakers → Diversity → Submis                                                             | ssion Page                                                                     |                              |               |                |              |
|                                                                                                    | Expired (0)                |                                                                                           |                                                                                |                              |               |                |              |
|                                                                                                    | Archived (0)               |                                                                                           | Session                                                                        | Type Details                 |               |                |              |
| -                                                                                                    |                            | rg Chicanos/Hispanics<br>ve Americans in Science                                          |                                                                                |                              | Home          | My Account     | SACNAS Logi  |
|                                                                                                    | SACNAS Advancin<br>& Nativ | e Americans in Science                                                                    | aborators                                                                      |                              | Home          | My Account     | SACNAS Logi  |
| in the second second seco                                                                                                    |                            | Manage Colla                                                                              |                                                                                | ent Proposals -              | Home          | My Account     | SACNAS Logi  |
| in the second second se | Welcome Liliane Neubecker  | Manage Colla<br>2025 Sessions - Pr                                                        | aborators<br>ofessional Developme<br>ake edits to your Submission. Only        |                              |               |                | SACNAS Logi  |
| -<br>Miler<br>Miler                                                                                                    | Welcome Liliane Neubecker  | Manage Colla<br>2025 Sessions - Pr                                                        | ofessional Developme                                                           |                              | will be allow | red to submit. | SACNAS Logi  |
|                                                                                                    | Welcome Liliane Neubecker  | Manage Colla<br>2025 Sessions - Pr                                                        | ofessional Developme                                                           |                              | will be allow |                | SACNAS Logi  |
|                                                                                                    | Welcome Liliane Neubecker  | Manage Colla<br>2025 Sessions - Pr<br>Allow others to access and ma                       | ofessional Developme<br>ake edits to your Submission. Only                     |                              | will be allow | red to submit. | SACNAS Login |
| e                                                                                                    | Welcome Liliane Neubecker  | Manage Colla<br>2025 Sessions - Pr<br>Allow others to access and ma                       | ofessional Developme<br>ake edits to your Submission. Only                     |                              | will be allow | ved to submit. | SACNAS Logi  |
|                                                                                                    | Welcome Liliane Neubecker  | Manage Colla<br>2025 Sessions - Pr<br>Allow others to access and ma<br>Back to Submission | ofessional Developme<br>ake edits to your Submission. Only<br>Add Collaborator | the primary Collaborator     | will be allow | red to submit. |              |

From the Manage Collaborators page click on the "Add Collaborators" button

3. You will then be prompted to add the name and email of the person you would like to invite. Once you click Save they will receive an email from <u>sessions@sacnas.org</u> that will inform them that they have been added as a collaborator to edit the proposal. Read on for Removing a Collaborator. Note: collaborators only have access to the form fields, they cannot see or change other

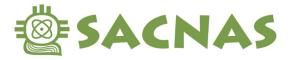

2261 Market Street, Suite 22195 San Francisco, CA 94114 info@sacnas.org 831.459.0170

collaborators, nor can they submit the proposal for review.

| SACNAS             |             | ing Chicanos/Hispanics<br>ive Americans in Science |          |          |                                 | Home | My Account      | SACNAS Login |
|--------------------|-------------|----------------------------------------------------|----------|----------|---------------------------------|------|-----------------|--------------|
| Welcome Liliane Ne | eubecker    | Manao                                              | ie Colla | borators |                                 |      |                 |              |
| Home               |             |                                                    |          |          | lopment Proposals               | ; -  |                 |              |
| My Applications    | s           |                                                    |          |          | ion. Only the primary Collabora |      | owed to submit. |              |
| All (4)            |             | First Name *                                       |          |          |                                 |      |                 |              |
| Incomplete         | (2)         | i nativanie -                                      |          |          |                                 |      |                 |              |
| Submitted (        | (2)         |                                                    |          |          |                                 |      |                 |              |
| Expired (0)        |             | Last Name *                                        |          |          |                                 |      |                 |              |
| Archived (0        | ))          |                                                    |          |          |                                 |      |                 |              |
| My Reviewing       | Assignments | Email *                                            |          |          |                                 |      |                 |              |
| My Sessions        |             |                                                    |          |          |                                 |      |                 |              |
| a My Profile       |             | Cancel                                             | Save     |          |                                 |      |                 |              |
| De Change Passw    | vord        | 2411001                                            |          |          |                                 |      |                 |              |

#### **Remove a Collaborator**

1. From the Session Proposal Submission Form click on the "Manage Collaborators" button

| SACNAS               | Advancing Chicanos/Hispanics<br>& Native Americans in Science                                                    | My Account  | SACNAS Login |
|----------------------|----------------------------------------------------------------------------------------------------|-------------|--------------|
| Welcome Liliane Neul | ecker Home / My Proposals / 25586 - New Proposal                                                                 |             |              |
| Wy Applications      | 2025 Sessions - STEM Symposia Proposals                                                                          | Manage Coll | laborators   |
| All (4)              | Proposal Type Details → Session Manager → Title, Goals & Description → Technical Talks & STEM Panel Discussion - |             |              |
| Incomplete (2        |                                                                                                    | *           |              |
| Submitted (2)        | Speakers → Diversity → Submission Page                                                                           |             |              |
| Expired (0)          |                                                                                                    |             |              |
| Archived (0)         | Session Type Details                                                                                             |             |              |

 From the Manage Collaborators page click on "Remove Access" on the right-hand side of their row. They will <u>not</u> be notified of this change; you can add them back at any time using the Add Collaborator instructions.

| SACNAS              |           | g Chicanos/Hispanics<br>ve Americans in Science |                                    |                        | Home               | My Account | SACNAS Logir            |
|---------------------|-----------|-------------------------------------------------|------------------------------------|------------------------|--------------------|------------|-------------------------|
| Welcome Liliane Neu | becker    | Manage Colla                                    | aborators                          |                        |                    |            |                         |
| Home                |           |                                                 | rofessional Developme              | ent Proposals          | -                  |            |                         |
| My Applications     |           | Allow others to access and m                    | ake edits to your Submission. Only | the primary Collaborat | or will be allowed | to submit. |                         |
| All (4)             |           |                                                 |                                    |                        | Sea                | irch:      | ]                       |
| Incomplete (2       | )         | Back to Submission                              | Add Collaborator                   |                        | 000                |            |                         |
| Submitted (2)       |           |                                                 |                                    |                        |                    |            |                         |
| Expired (0)         |           | Name                                            | 📥 Email                            | Primary 🔶              | Last Logged In     | 4 Act      | ion                     |
| Archived (0)        |           | Neubecker, L.                                   | sessions@sacnas.org                | No                     | Never              |            | Primary I<br>ove Access |
| My Reviewing As     | signments | Marchaeller, L.Berry                            |                                    | N                      | 4/04/0005-00-44-5  |            | DVC ACCESS              |
| My Sessions         |           | Neubecker, Liliane                              | session@sacnas.org                 | Yes                    | 1/31/2025 03:41 F  | ~IVI       |                         |

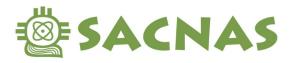

#### Working in the Proposal Simultaneously

Users will receive notices if other users have the proposal open. The Primary Collaborator can kick-off other users from the proposal by clicking "Yes, I want to take over editing". Other users will only see an error message informing them. **Make sure you are** <u>not</u> working at the same time to avoid losing your work.

| - | Error<br>Liliane Neubecker is currently editing this<br>page. Please, reload. | 83       |                                                              |
|---|-------------------------------------------------------------------------------|----------|--------------------------------------------------------------|
|   | Warning<br>Liliane Neubecker is currently editing this form. Do you wis       | sh to ta | ake over editing and switch Liliane Neubecker to a read-only |

Yes, I want to take over editing

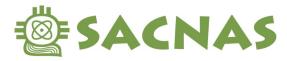

## Transfer proposal ownership // Assign a new Primary Collaborator

The primary collaborator is considered the owner of the proposal and is the only user who can access the "Manage Collaborators" page and submit the proposal for review. <u>Transferring ownership means you will no longer be able to manage collaborators or submit the proposal, but you will still have access to the proposal as a collaborator, as long as the new Primary Collaborator does not remove you from the proposal.</u>

- 1. To switch ownership of your proposal, first make sure that their email address is spelled correctly and that they still have access to that inbox.
- 2. Next click "Make Primary" on the row of collaborator you would like to transfer ownership to.

| SACNAS              |           | ticanos/Hispanics<br>nericans in Science |                                    |               | Home I            | My Account   | SACNAS Log  |
|---------------------|-----------|------------------------------------------|------------------------------------|---------------|-------------------|--------------|-------------|
| Welcome Liliane Neu | becker    | Manage Colla                             | aborators                          |               |                   |              |             |
| - Home              |           |                                          | ofessional Developme               | ent Proposals |                   |              |             |
| My Applications     |           |                                          | ake edits to your Submission. Only | -             |                   | I to submit. |             |
| All (4)             |           |                                          |                                    |               | Sea               | rch:         |             |
| Incomplete (2       | 2)        | Back to Submission                       | Add Collaborator                   |               | Jea               |              |             |
| Submitted (2)       | )         |                                          |                                    |               |                   |              |             |
| Expired (0)         |           | Name                                     | 📥 Email                            | 🔶 Primary 🔶   | Last Logged In    |              | tion        |
| Archived (0)        |           | Neubecker, L.                            | sessions@sacnas.org                | No            | Never             |              | ke Primary  |
| My Reviewing As     | signments |                                          |                                    |               |                   |              | nove Access |
| My Sessions         | _         | Neubecker, Liliane                       | session@sacnas.org                 | Yes           | 1/31/2025 03:41 F | M            |             |

3. You will be prompted to confirm that you wish to assign a new Primary Collaborator. Once you click OK, they will receive an email informing them of this change and you will be redirected to the proposal as you will no longer have access to the Manage Collaborators page.

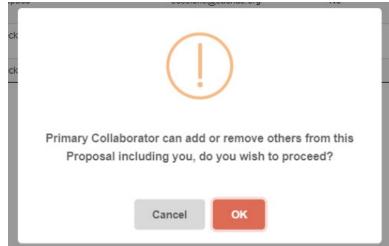